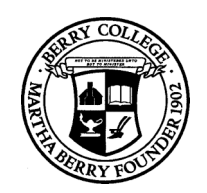

# **Principles of Computer Science I**

Prof. Nadeem Abdul Hamid

CSC 120 – Fall 2006

Lecture Unit 2 - Using Objects

# **Lecture Outline**

- Working with types and variables
- Classes and objects
- Methods
- Parameters and return values
- Constructing and using objects
- API documentation

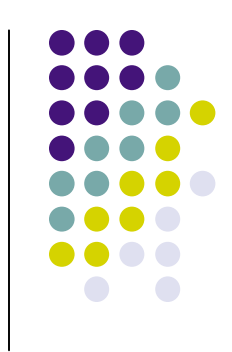

# **Types**

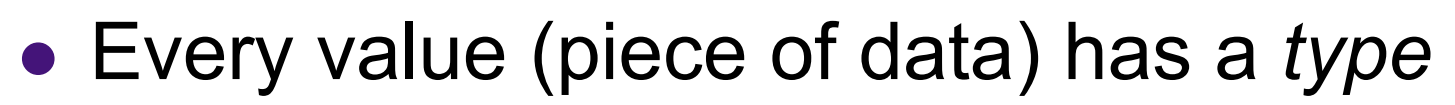

- "Hello World" : String System.out : PrintStream 13 : int
- Type determines what can be done with the values
	- Can call println on any PrintStream object
	- Can compute sum/product of any int(eger)s

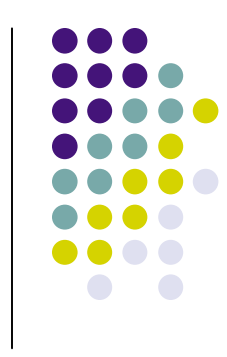

#### **Variables**

- To store values for use at a later time
- A *variable* is a storage location in memory with
	- Type (what type of data can be stored)
	- Name (how you refer to the data)
	- Contents (the actual data)
- Variables must be *declared* before use:
	- String greeting = "Hello, World!"; PrintStream printer = System.out;

```
...
printer.println( greeting );
```
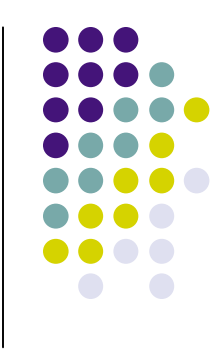

# **Syntax: Variable Declaration**

typeName variableName = value;

or

*typeName variableName*;

**Example Example**: String greeting = "Hello, Dave!"; int x;

#### **Purpose: Purpose:**

To define a new variable of a particular type and optionally supply an initial value

# **Identifiers (Names)**

- Identifier: name of a variable, method, or class
	- Case sensitive: greeting and Greeting different
- Rules
	- Made up of letters, digits, underscore
		- No other symbols allowed, including spaces
	- May not start with a digit
	- May not be a reserved word, like 'public'
- Conventions
	- Variable and method names start with lowercase
	- Class names start with uppercase letter
	- Use 'camelCase' names
- Conventions are useful for other people to be able to easily read and understand your code

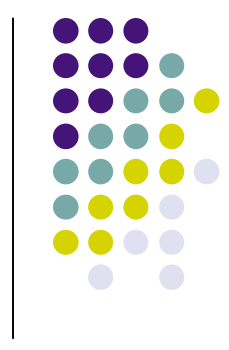

# **Assignment Operator**

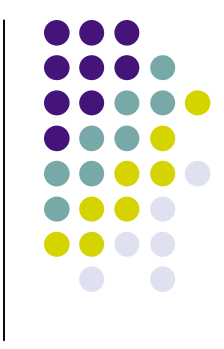

 Use **=** (assignment operator) to change value of an existing variable

- Note: **=** symbol does not refer to equality in Java •  $12 = 12$ ;
- Error to use variable that does not have value assigned

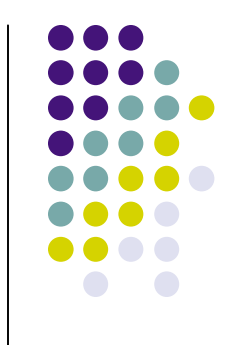

# **Syntax: Assignment**

variableName = value;

**Example Example**: luckyNumber = 12;

#### **Purpose: Purpose:**

To assign a new value to a previously defined variable

# **Objects**

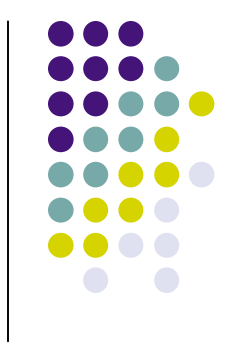

- 'Things' that you can manipulate in your Java programs
	- Represent entities in real world: bank accounts, employee records, graphical shapes, computer game player
- Often don't know detailed internal structure (data) of objects
	- Can still manipulate objects by calling *methods*

#### **Classes**

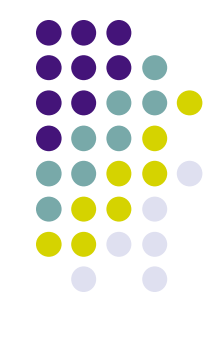

- Every object belongs to a *class*
	- System.out object (representing terminal output window) belongs to PrintStream class
- Classes are blueprints for creating and using objects
	- Define internal data (*fields*)
	- Define operations (*methods*)

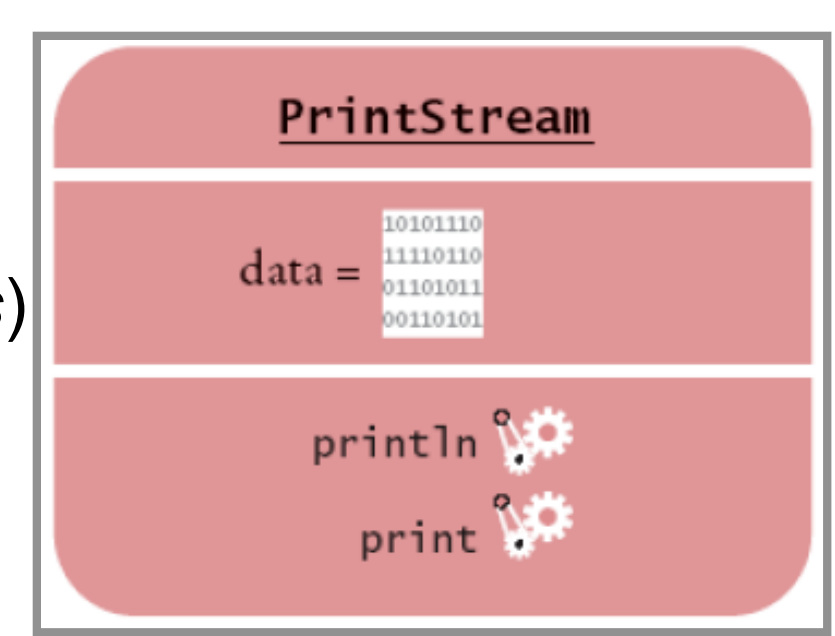

#### **Methods**

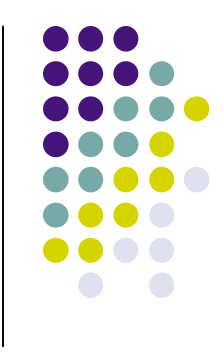

- Sequence of instructions to carry out some operation
	- Usually accesses internal data of an object
	- Every method has a name
	- May take some input(s) and return some output
- Objects belonging to the same class all support the same methods (operations)
- To get a method to carry out its operation, you *call* or *invoke* the method

# **Object/Method Examples**

- System.out
	- $\bullet$  print()
	- println()
- "Hello World"
	- length()
	- toUpperCase()

# **Class/Method/Object Summary**

- Every object belongs to a class
- Class defines methods for its objects
	- These form the *public interface* of the class
- Class also defines data stored inside objects
	- These form the *private implementation*
	- Details (most often) hidden from other programmers using your objects and methods

#### **Method Parameters**

- Input provided to a method to give details about operation to be performed
	- println method takes a string parameter (input) to tell what to print out on the screen
- System.out.println( "Hello, World!" );
	- "Hello World" is an *explicit parameter*
	- Object on which method is called is also an *implicit parameter*
	- length method of String class needs no explicit parameters

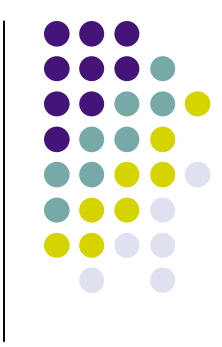

#### **Return Values**

- Result of a method's computation
- length method returns a value: the number of characters in the string
- Return values can be
	- Stored in a variable
	- Used as parameter of another method
- String river2 = river.replace("issipp", "our")
- greeting.replace("World", "Dave").length()

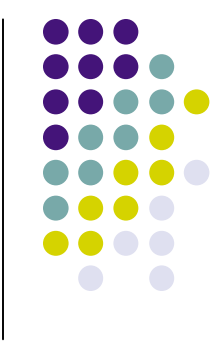

### **Method Definition Headers**

- String class:
	- public int length()
	- public String replace(String target,
		- String replacement)

- Return value types
- PrintStream class:
- Parameter types
- public void println(String output)
- public void println(int output)

• "Void" method returns no value

 Overloaded methods: two methods with same name but different parameters

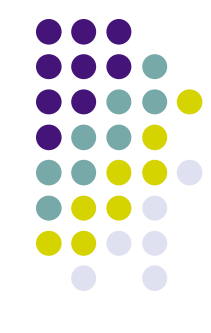

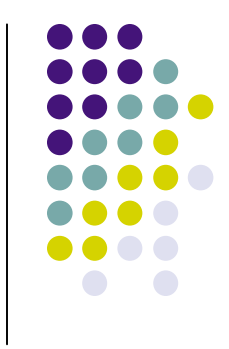

# **Aside: Number Types**

- *Integers*: whole numbers
	- $\bullet$  14 -7 13000
	- Java type: int (or short, or long)
- *Floating-point*: numbers with fractional parts
	- 1.3 0.00013 -1300.0
	- Java type: double (or float)
- Numbers are of *primitive types*, not objects
	- Number types have no methods
	- Numbers can be combined using arithmetic operators  $+$ \*-/

# **Rectangle Objects**

- 
- Objects of type Rectangle *describe* rectangular shapes
	- Rectangle class is predefined in Java library

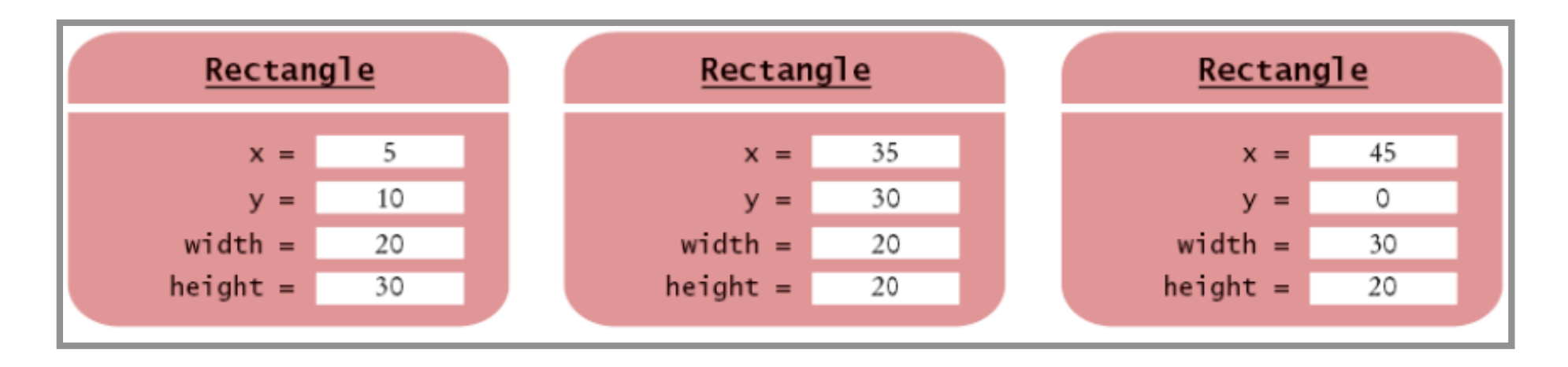

- Understand the distinction: Rectangle object is block of memory storing some data
	- In programmer's mind, object describes a geometric figure

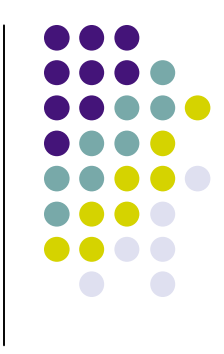

# **Constructing Objects**

- To 'make' a new rectangle: new Rectangle(5, 10, 20, 30)
- The new operator takes
	- name of a class (Rectangle)
	- additional parameters required to construct a new object of that class (x, y, width, height)
- new operator returns the newly constructed object
	- Usually one stores the result in a variable:

Rectangle box = new Rectangle $(5, 10, 20, 30)$ ;

# **Constructing Objects (cont.)**

- Many classes allow construction of objects in multiple ways new Rectangle()
	- All parameters are taken as being 0 (zero)

# **Syntax: Object Construction**

new ClassName( parameters );

**Examples Examples**: new Rectangle( 5, 10, 20, 30 ) new Rectangle()

#### **Purpose: Purpose:**

To construct a new object, initialize it with the construction parameters, and return a reference to the constructed object

### **Accessor/Mutator Methods**

- *Accessor*
	- method that accesses object and returns some information about it double width =  $box.getWidth()$ ;
- *Mutator*
	- method that modifies the state of the object box.translate(15, 25);

Given box object of unknown dimensions, how do you translate it so the x-coordinate becomes 0?

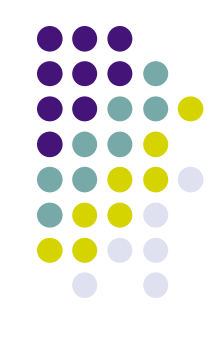

# **Writing a Test Program**

- Provide a new class
- Define a main method
- Inside the main method, construct object(s)
	- Rectangle  $x=5$ ,  $y=10$ , width=20, height=30
- Apply object methods
	- Move rectangle 15 pixels horizontally, 25 vertically
- Display results

# **Importing Packages**

- Java classes are grouped into *packages*
	- Packages are grouped into a *library*
- To use class(es) defined in another package, you must *import* them at the beginning of your program file:

```
import java.awt.Rectangle;
```
- 'awt' = Abstract Windowing Toolkit
- System and String classes are in java.lang package - automatically imported

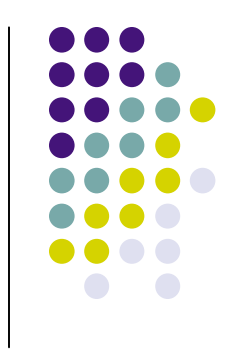

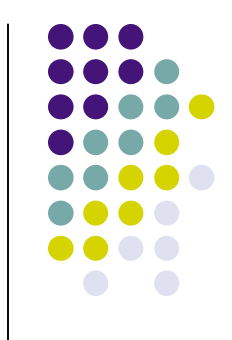

# **Syntax: Importing Classes**

import packageName.ClassName;

**Examples**: import java.awt.Rectangle;

**Purpose:**

To import a class from a package for use in a program

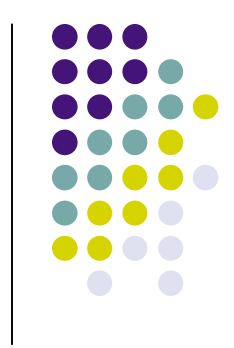

# **Writing and Testing Code**

Using DrJava…

- Write program that
	- constructs two rectangle objects with arbitrary position/size
	- constructs a third rectangle with
		- top-left corner halfway between top-left corners of original two
		- Width and height the average of the original two

# **Object References**

- (Section 2.10)
- Primitive type variables store actual values
- Object variables store *references* to objects
	- Multiple object variables can refer to same object

```
Rectangle box = new Rectangle(5, 10, 20, 30);
Rectangle box2 = box;
```

```
int luckyNum = 13;
int luckyNum2 = luckyNum;
```
// translate, toUpperCase…

# **API Documentation**

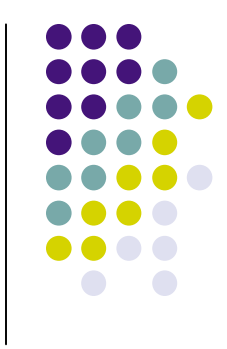

- API = Application Programming Interface
- Documentation lists classes and methods in Java library
	- *http://java.sun.com/j2se/1.5/docs/api/*
- Not possible to memorize entire API
	- Use online documentation, or download it to your computer
- Self-Check 22, 23 (pg. 52)

## **Programming**

- **Exercise P2.10**
- Project 2.1

### **Random Fact 2.1: Mainframes**

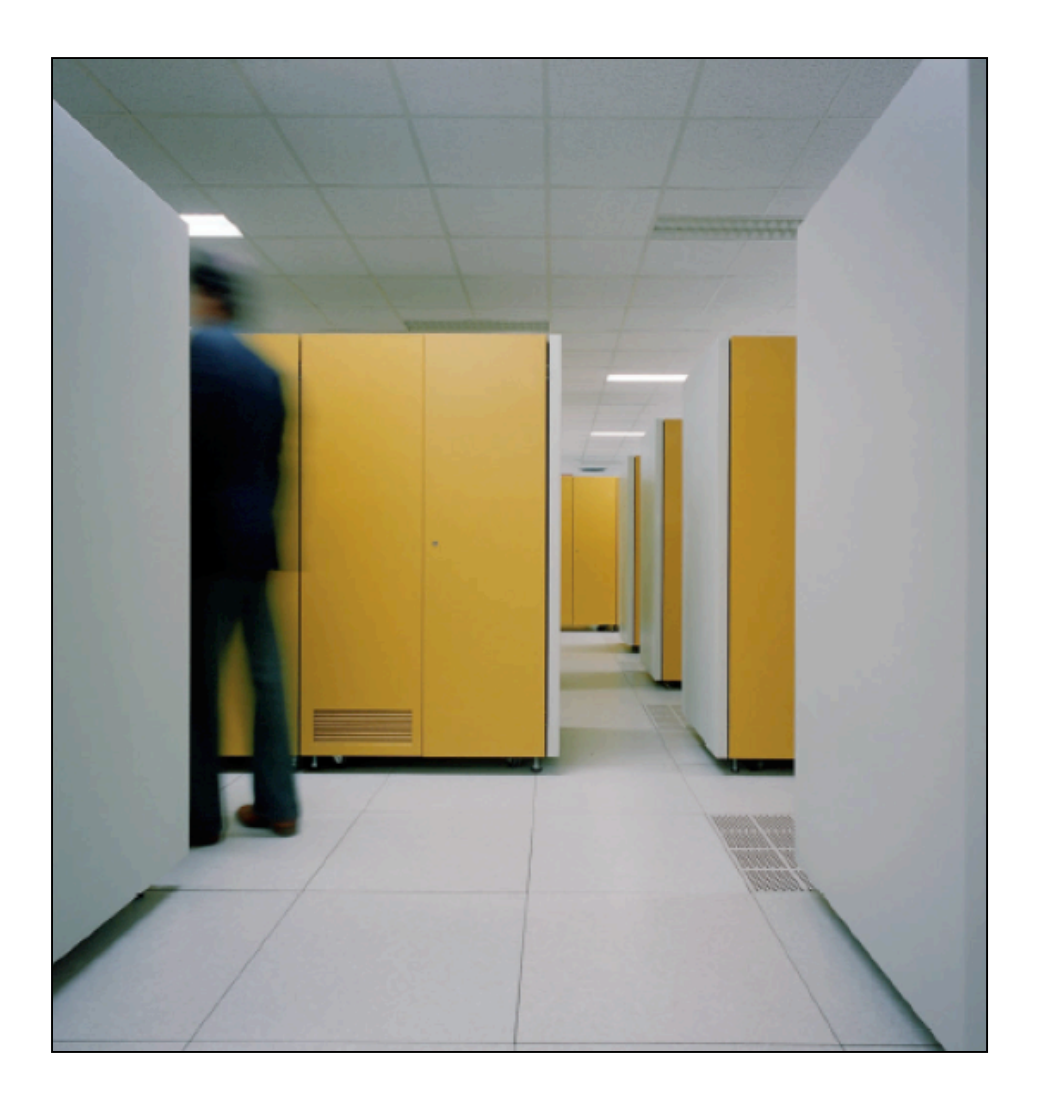

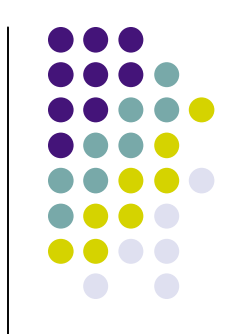